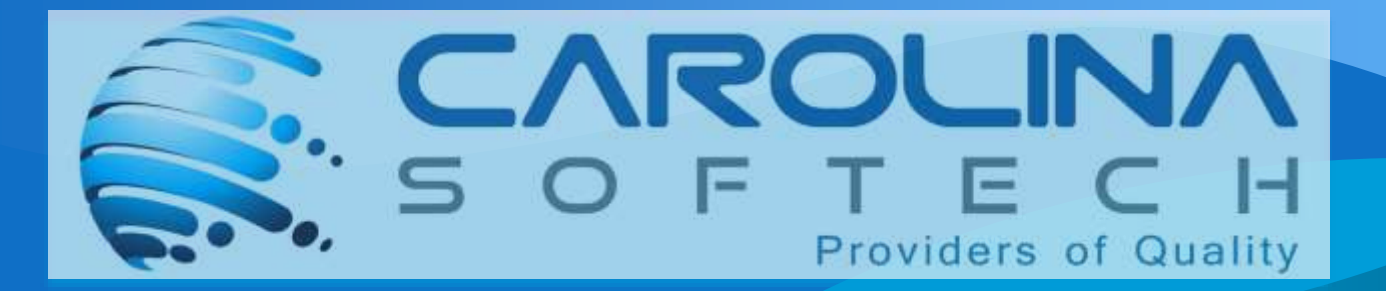

### CURRICULUM FOR SQL **SERVER**

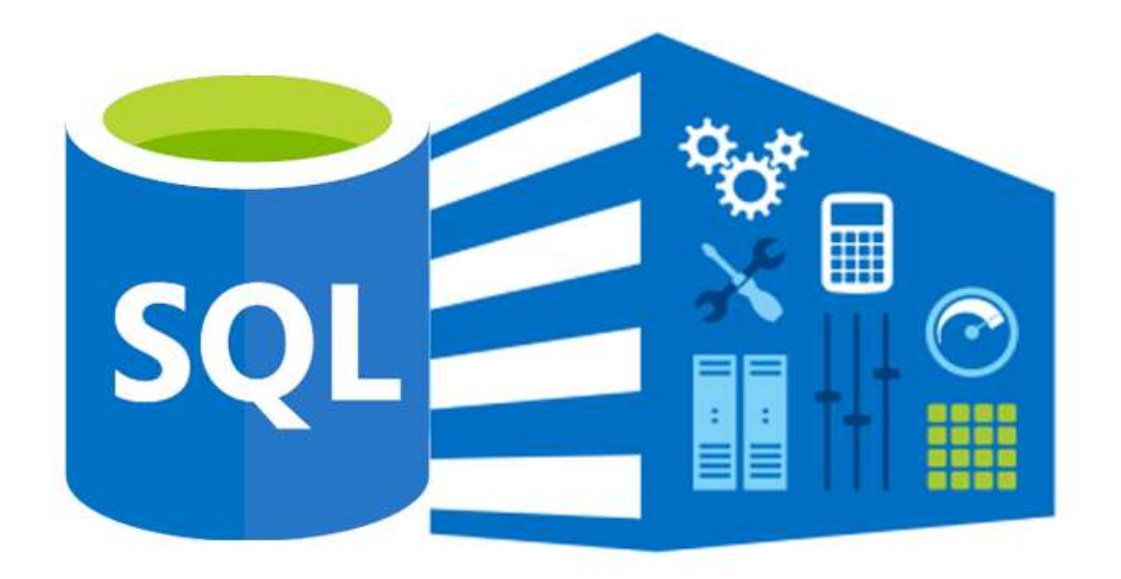

# **ENHANCE YOUR CAREER STEPPING INTO THE SOL**

### OVERVIEW ABOUT SQL:

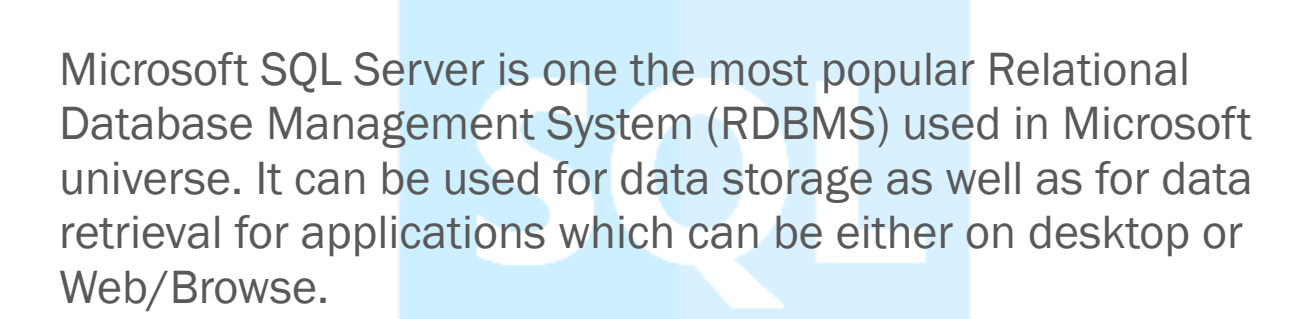

Course Objectives: Learn about SQL – Structured Query Language

- **E** Build database using Data Definition Language Statements Perform basic CRUD operations using Data Manipulation Language statements like Insert, Update and Delete Write and call Stored Procedures and Functions stored in database.
- **E**Write and manage database triggers, cursors and Index.

#### Pre-requisite / Target Audience:

subscriber needs to have working knowledge of Windows

### PROGRAM DURATION AND EXAM SCHEDULE

DURATION: 12 Weeks: 4 Classes per week /12 hrs. per week: Total of 144 hrs.

CLASS TIMINGS: 3 classes during Week: 6:00pm - 9:00pm

EXAM/ASSESSMENT SCHEDULE: Weekly once

Methodology of Instruction: Hybrid (Online and classroom hands-on activities)

## PROGRAM MODULES

#### PHASE 1 :- Introduction to Basic Database Concepts

In this module we learn about Basic concepts and advantages of DBMS and limitations of file management system, and also about 3 data base models

- What is Data, Field, Record and database
- **Limitations of File Management System**
- Basic Concepts of Advantages of DBMS
- **Exploring Relational DBMS**
- Understanding Client and Server

#### PHASE 2: E-R Modeling and Diagram

In this module we learn about entity, attributes and relationship, identify the entities and attributes How to draw a E-R diagram and translating the E-R diagram in relation schema.

- $\triangleq$  Analyzing the Requirement
- $\frac{1}{\sqrt{1}}$  Identify Entities and their Relationships
- **E-R Diagram**
- $\triangleq$  Conversion of E.R. Diagrams into Tables

#### PHASE 3: Normalization

In this module we learn about what is normalization, types of normalization, data before and after normalization, benefits of normalization.

- First Normal Form
- Second Normal Form
- **Third Normal**
- **Boyce Codd Normal Form**
- Normalizing Tables using Normal Forms

#### PHASE 4: Introduction to SQL Server

In this module we learn about SQL Server, history of sql server, types of system databases, communication between frontend and backend and SQL server editions.

What is SQL Server Version history and different edition Basic Features Components and Tools ■ Starting and Stopping SQL Server Instances / Services **Introduction to Management Studio** 

#### PHASE 5: Introduction to SQL

In this module we learn about types of SQL statements,

datatypes in SQL server and about DDL Statements.

- **Basics of SQL Types of SQL Statements**
- **DDL, DML, DQL, DCL and TCL**
- **Execute Database using Management Studio**
- **EXA** Datatypes in SOL Server
- **Exploring DDL Statements on Table using Management Studio**

#### PHASE 6: DDL and DML Statements

In this module we learn about how to create a table, alter and drop a table, and about DML statements, like insert update and delete statements.

Why write statements in Frontends? **E** Create, Alter and Drop Table Insert, Update and Delete Statement Truncate Statement

### PHASE 7: Working with Queries (DQL)

In this module we learn about select statement, top, distinct string and arithmetic expressions, Sorting the data and about sub queries and where clause (condition).

**Understanding Select Statement** Usage of Top, Distinct, Null etc keywords **Using String and Arithmetic Expressions Exploring Where Clause with Operators** 

**Example 3 Highland** Operators **Example 3 Sorting data using Order By clause \*** Working with basic of Sub Queries

#### PHASE 8: Aggregate Functions

In this module we learn about how to use aggregate functions like sum, mean, max, avg what is difference between having and where clause, group by clause rollup and cube operator.

**Using functions in Queries.** 

- **E** Count, Sum, Min, Max, Avg Group by and Having Clause.
- **EXT** Using Group by with Rollup and Cube.

#### PHASE 9: Joins and Set Operations

In this module we will know about joins and types of joins how to join the tables and about Sub queries, types of operators like union, intersect and except and how to add the tables and relationship between them.

 $\pm$ Introduction to Joins **Inner Join C**uter Join **Self Join Cross Join E** Co-related Sub Queries Set Operations using Unions, Intersect and Except

#### PHASE 10: Implementation of Data integrity

In this module, we will learn correctness of data and types of

**Entity integrity Domain integrity Referential integrity T**-Types of constraints

#### PHASE 11: Working with Constraints

In this module, we will learn about how to create a constraint, types of constraints and difference between unique, not null and primary key constraints.

**Unique**  $N$ ot NULL **Primary Key Default E** Check Foreign Key

#### PHASE 12: Implementing Views

In this module ,we will learn how to create a view, advantages of views, altering and dropping a view and advanced options while creating a view.

Introduction & Advantages of Views **Example 21 Creating, Altering, Dropping Views** Advance Options while Creating a View SQL Server Catalogue Views

#### PHASE 13: Data Control language (DCL)

In this module, we will learn how to grant permission and

**Example 2** Creating Users & Roles Granting & Revoking of Roles & privileges **H** Managing using Management Studio

#### PHASE 14: Working with Indexes

In this module, we will learn how to create a index, advantages and disadvantages of index, and types of index and dropping index, and also about index structure.

**Introduction Clustered and NonClustered Index Exercise 2 Federal Propping Indexes** 

#### PHASE 15: Writing Transact-SQL (T-SQL)

In this module, we will learn what is script and what is batch, variables and if else statements and working with temporary tables and checking with the existence of database objects.

What is T-SOL? Scripts and Batches Declaring Variables Using Statements  $\biguparrow$  Working with Temp tables **Error Handling** Using System Functions / Global Variables Using Dynamic SQL

#### PHASE 16: Working with Stored Procedures and Functions

In this module, we will learn how to create a stored procedure and difference between stored procedure and table,

- **Introduction to stored procedures**
- **E** Benefits of Stored Procedures
- **Executing, Executing Modifying, Dropping**
- **Input-Output and Optional Parameters**
- System defined SP's and Functions.
- **L**User defined Functions

#### PHASE 17: Implementing Triggers

In this module, we will learn about what is trigger and how to create a trigger, types of triggers

- $H$  How to use a rollback Tran.
- $\pm$  Introduction to triggers
- **EXA** Constraints vs Triggers
- **EXTERNAL Creating, Altering, Dropping triggers**
- $\pm$  for/after/instead of triggers
- Using Rollback Tran

#### Module 18: Working with Cursors

In this module, we will learn how to create a cursor, what is cursor, types of cursor and benefits of cursor.

**Creating Cursors Cursors vs. Select**  $\overline{\phantom{a}}$  Types of cursors Advantages of cursors

#### PHASE 19: Transaction Control Language (TCL)

In this module, we will learn what is transaction, transaction management and what are acid properties, what are isolation levels and about implicit and explicit transactions.

**Introduction Transactions process To Types of transactions (Implicit, explicit)** Working with Locks, Types of locks.

#### PHASE 20: Backup and Restore

In this module, we will learn how to backup database and how to restore a database and how to generate a SQL script and executing a SQL script and how to attach and de attach a database.

- Generating SQL Script
- **Executing SQL Script**
- **Taking database Backup**
- **Restoring database using backup**

#### PHASE 21: Advance Features

In this module we will learn about ranking functions and about how to use xml datatype.

- **Pivot Table**
- **E** Common Table Expression
- **Ranking Functions Using BLOB data type**
- Using XML data type

#### PHASE 22: Industry Trends

SQL Vs No SQL **Introduction to Big Data Introduction to Hadoop** 

#### Requirement for Completion

- 1. At least 85% attendance
- 2. All class projects must be presented
- 3. Final Project must be completed Internship (if any) is mandatory.

#### Instructor Information

Instructor has over 10 years of experience in IT Industry and has worked in the field.

Timothy Stephen is an IT professional with vast experience in various extents of software development and testing, in his 15 years of experience led different roles in various capacities and now working as an Associate Director for an IT services company. He has been into Software testing, next gen technologies, adoption of digital technologies and been into various domains such as Retail, Banking, Oil & natural gas, and Healthcare. He was an Associate professor before coming into IT and dealt with various Software subjects such as Computer Architecture, Artificial Intelligence, Computer Graphics, Coding languages such as C & C++, Database Management Systems (DBMS) and RDBMS Etc.,. He has been blessed with a family of spouse and three girls. He enjoys music in his free time, play and compose. Having a heart for community and love for people around.

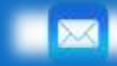

**CONTENT CAROLICACES** 

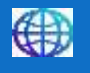

**WWW.carolinasoftech.com** 

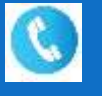

**704-806-8907** | **803-228-0468**

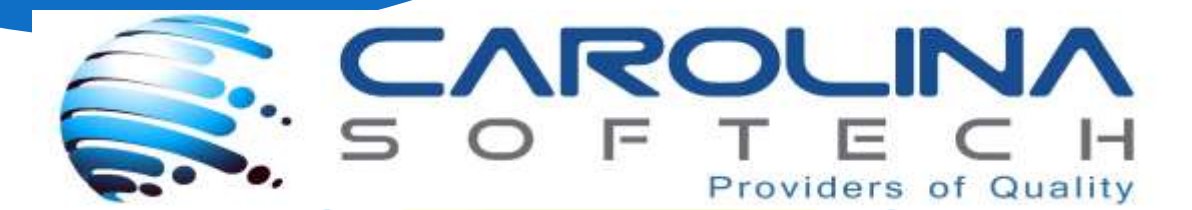